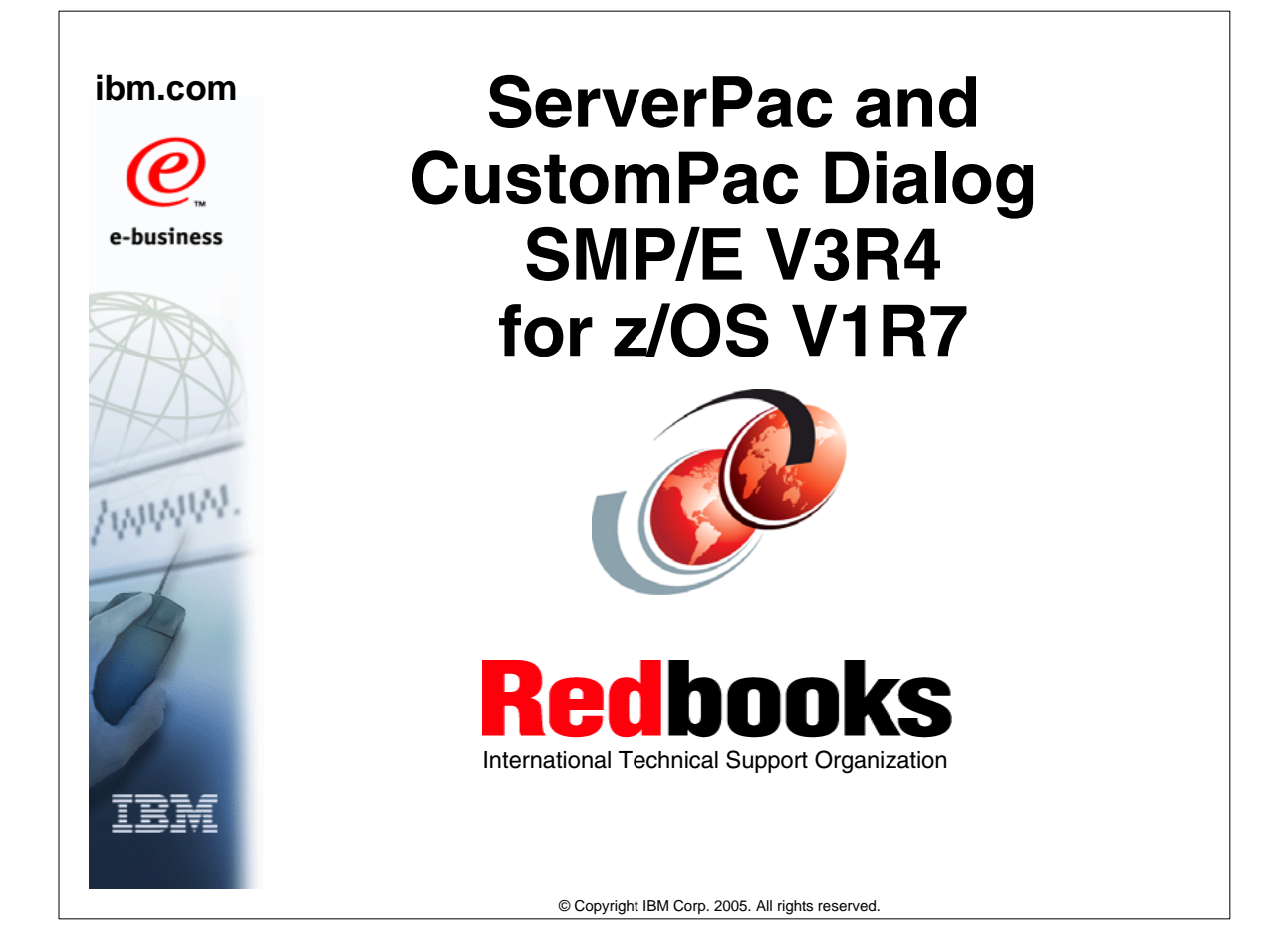

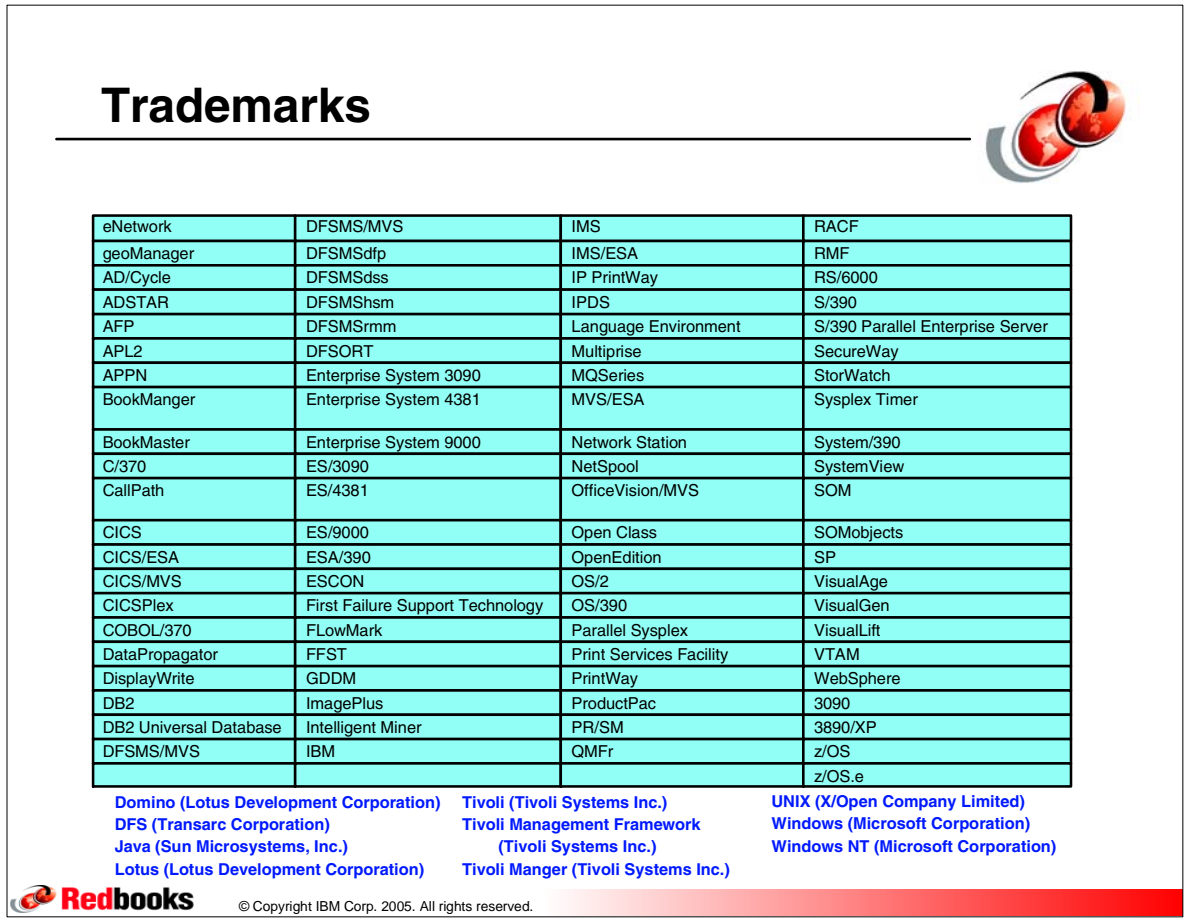

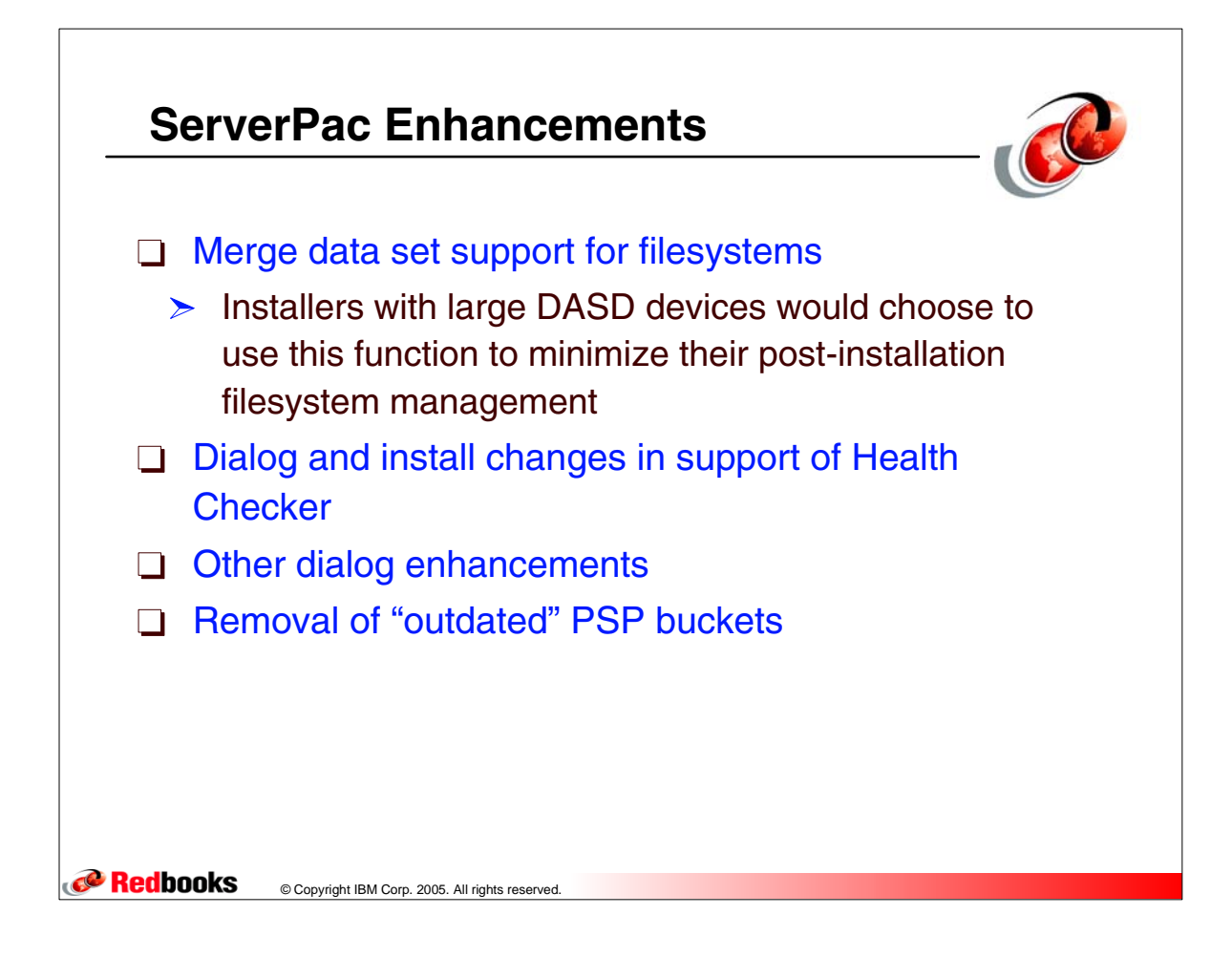

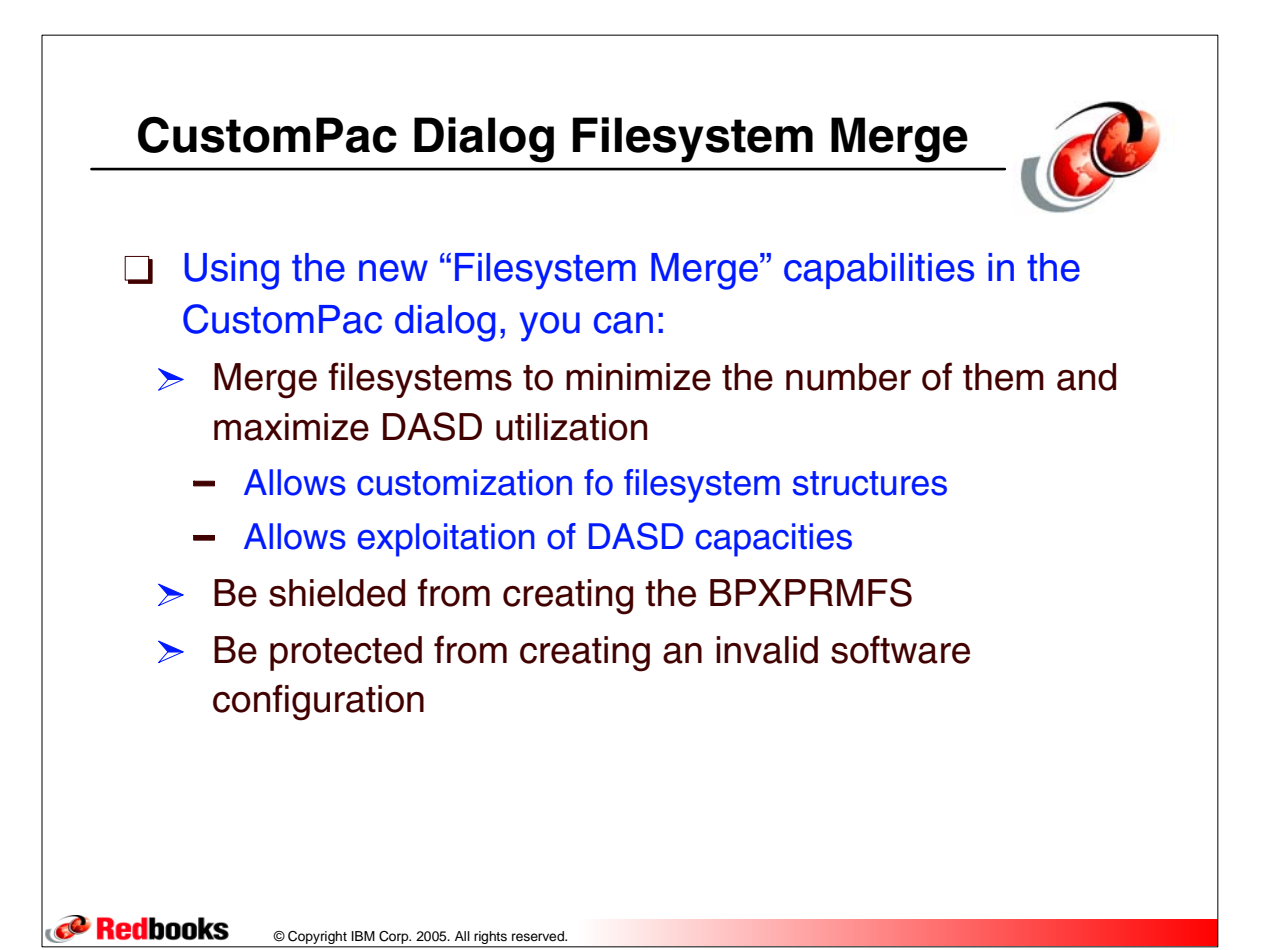

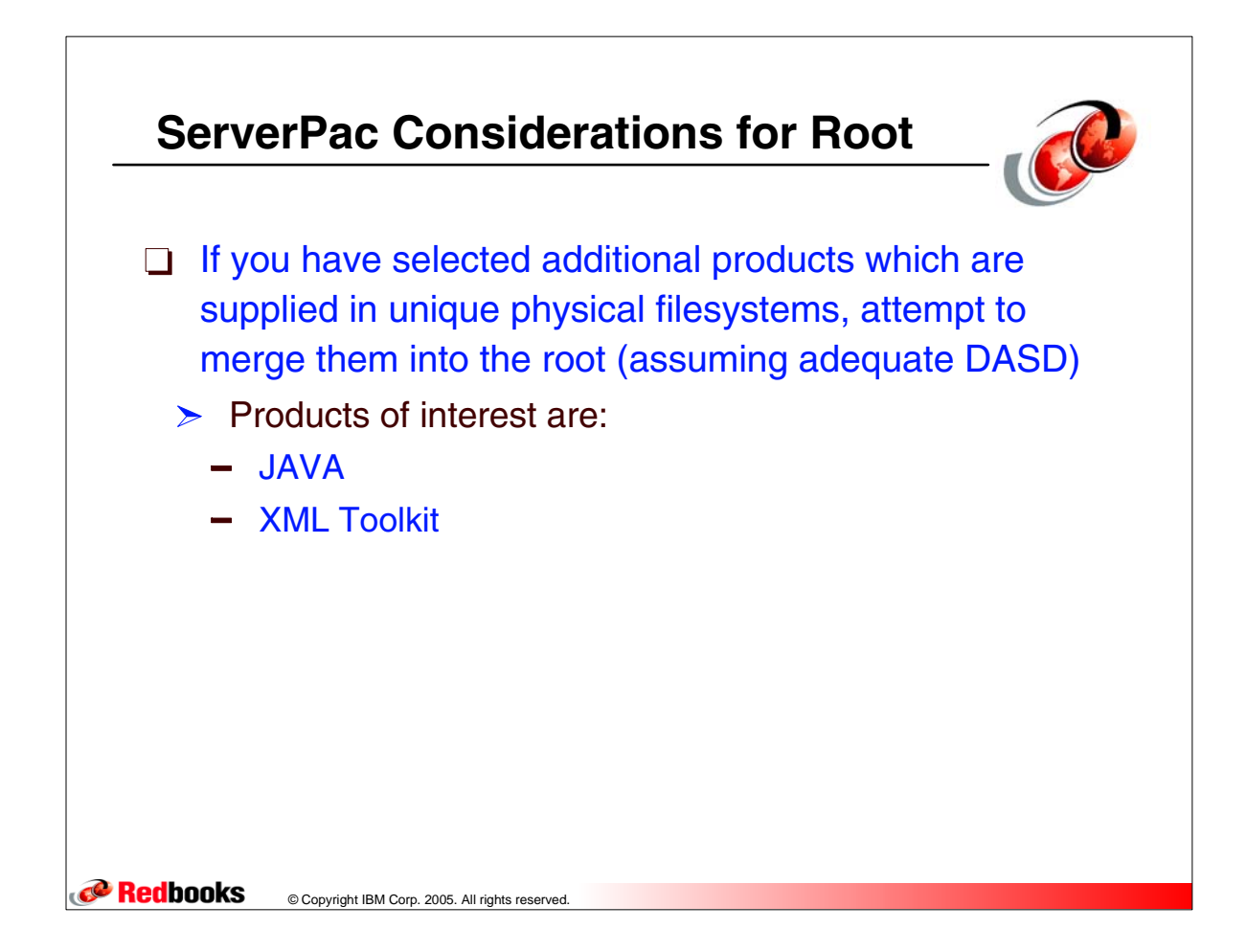

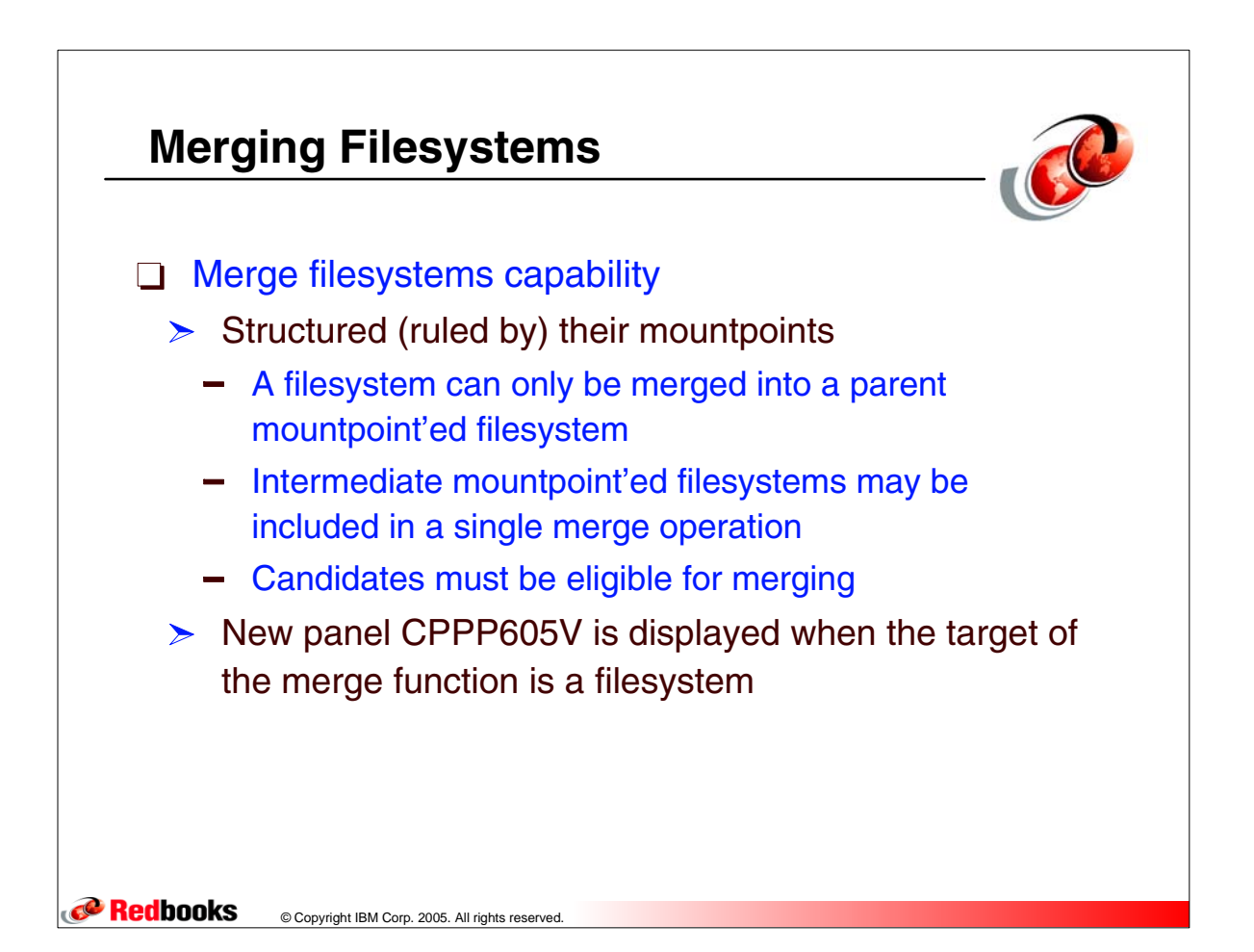

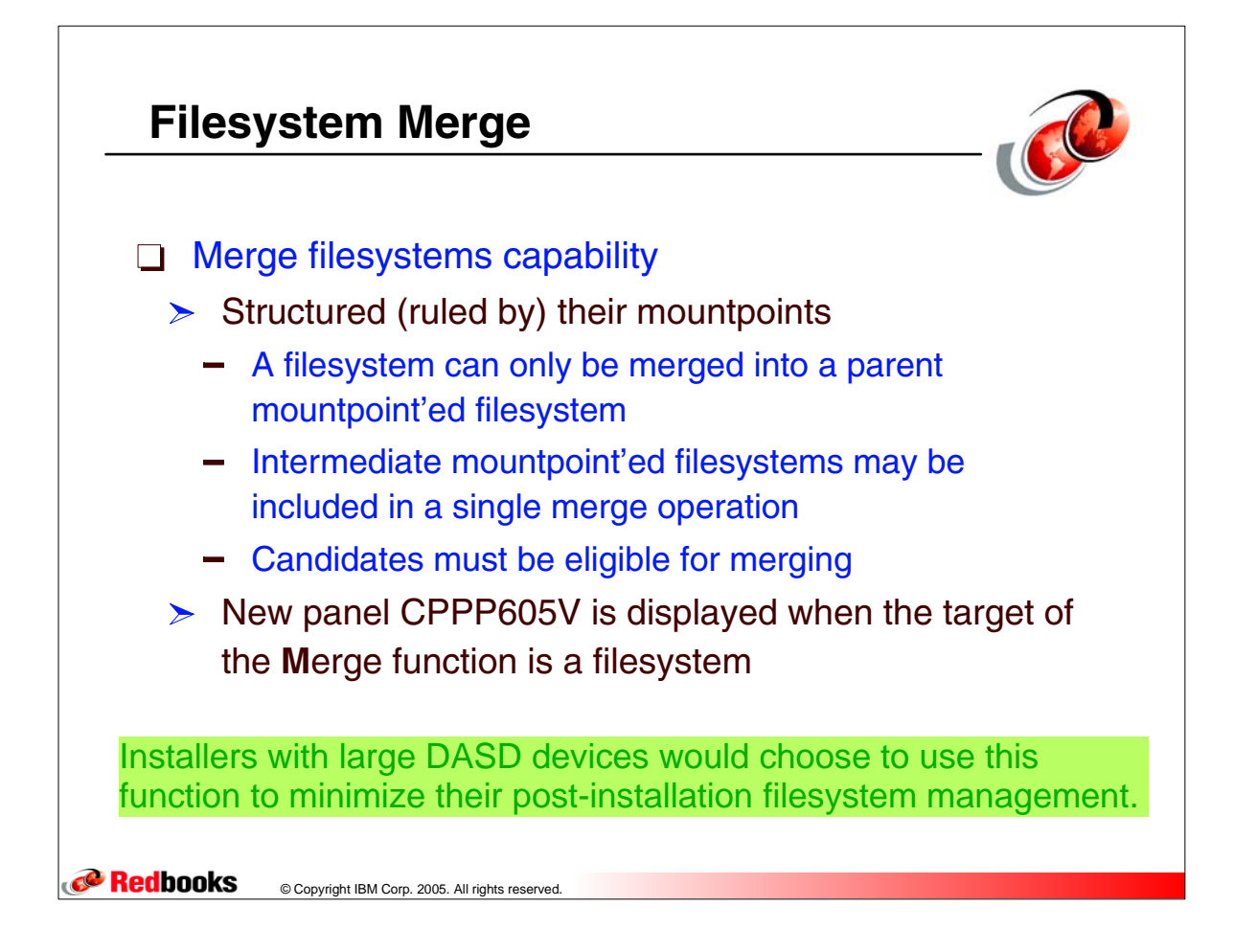

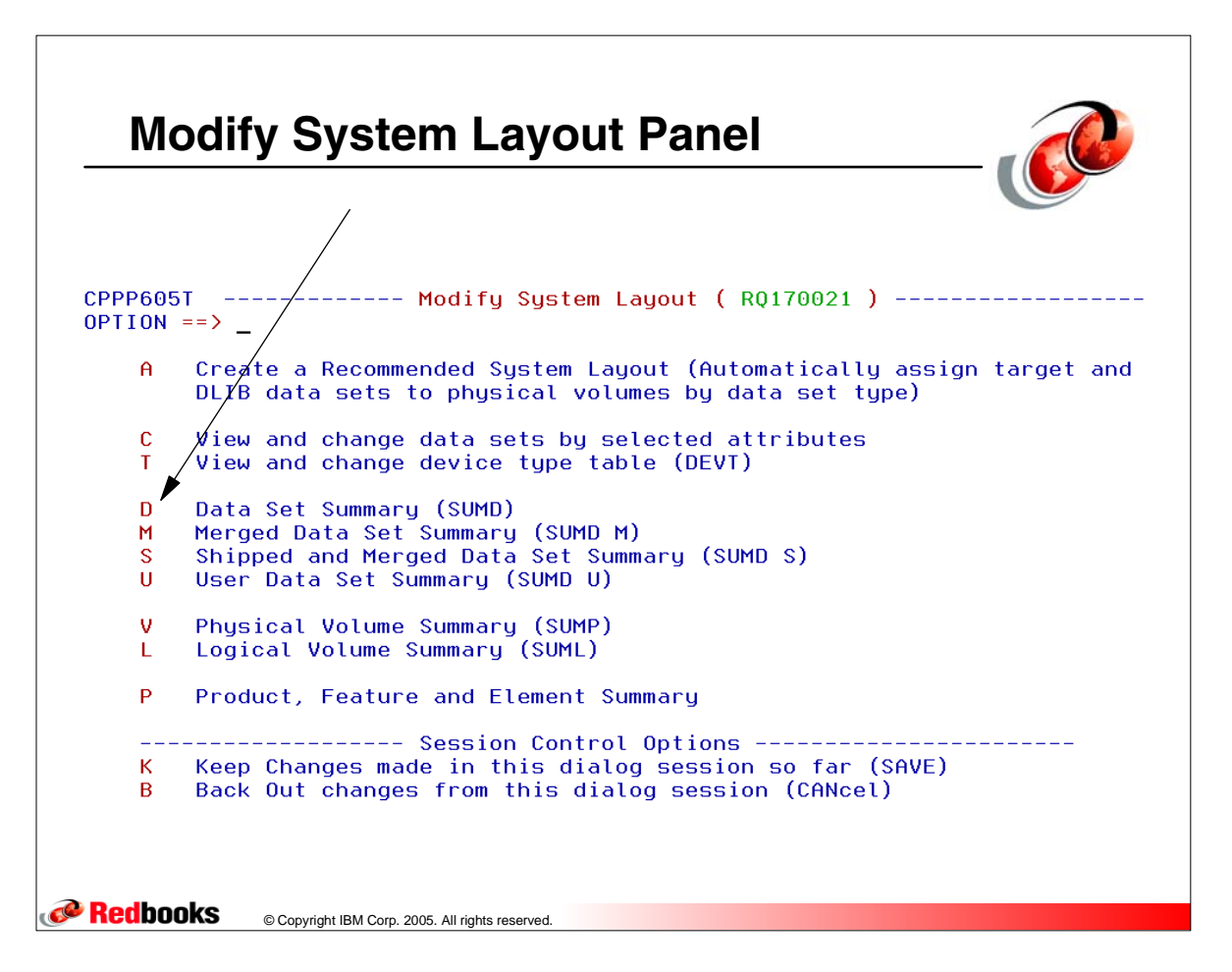

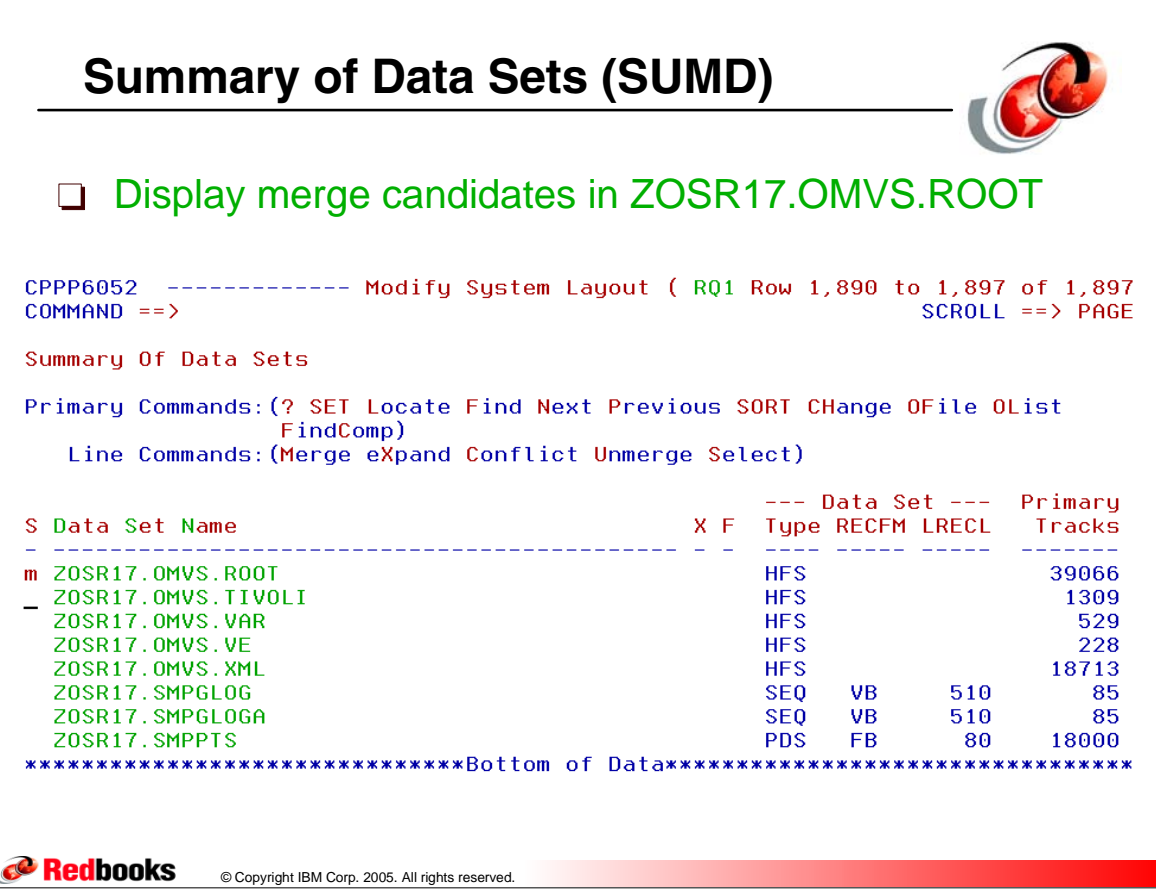

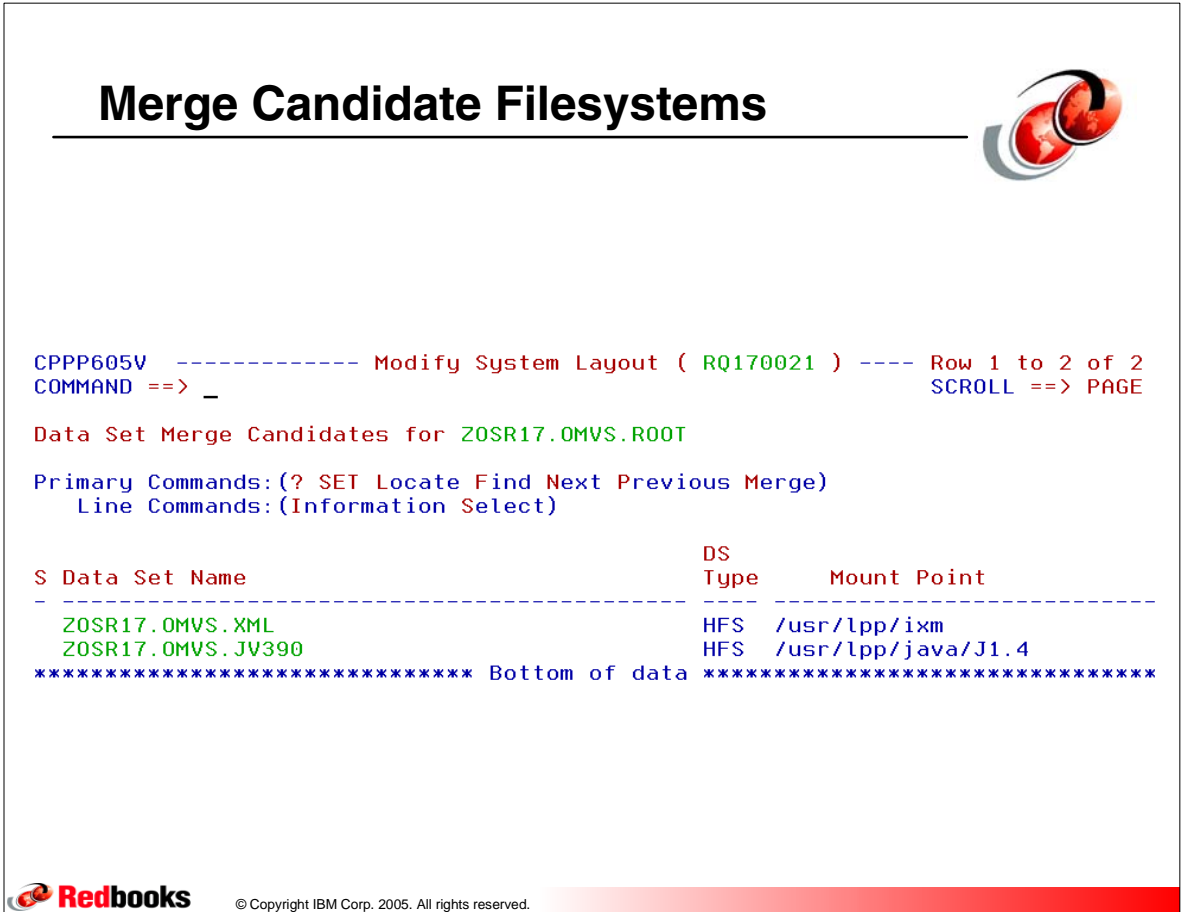

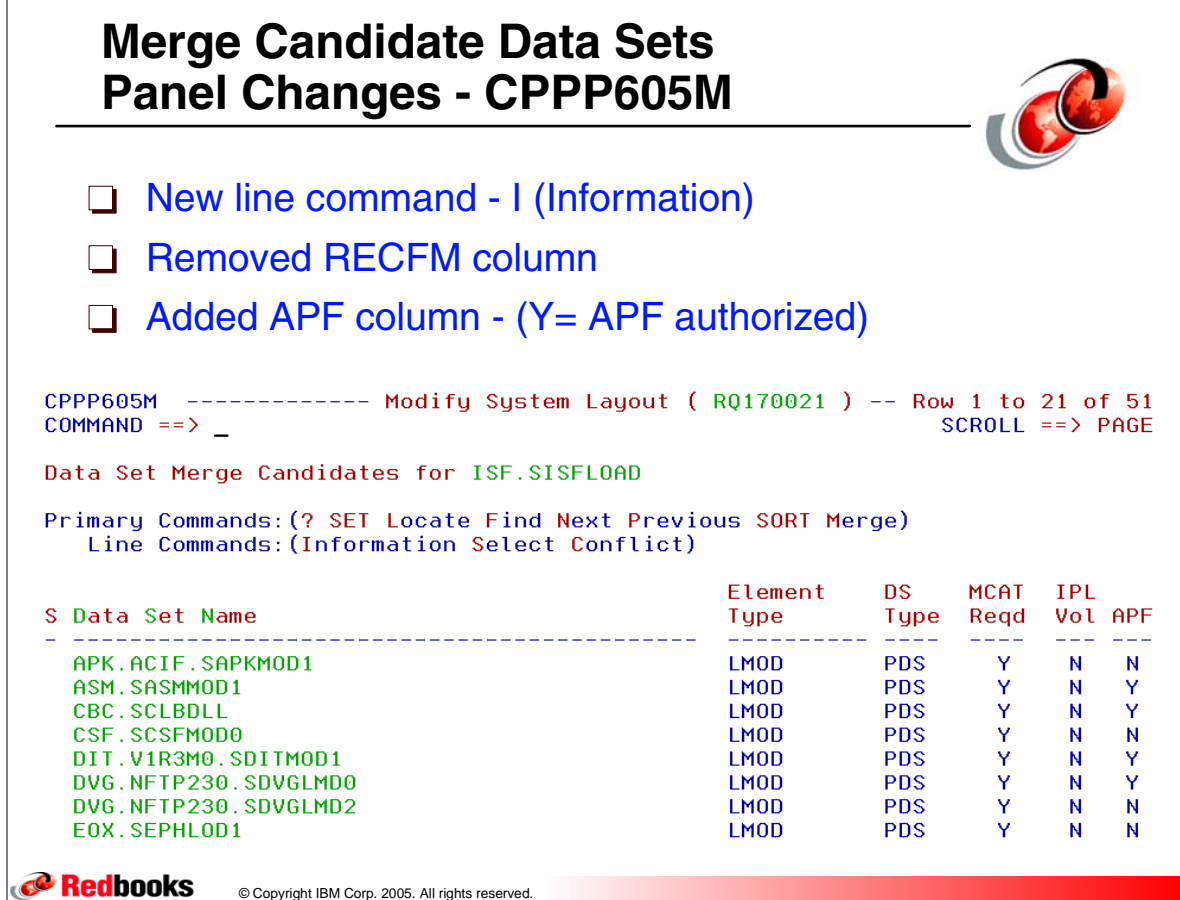

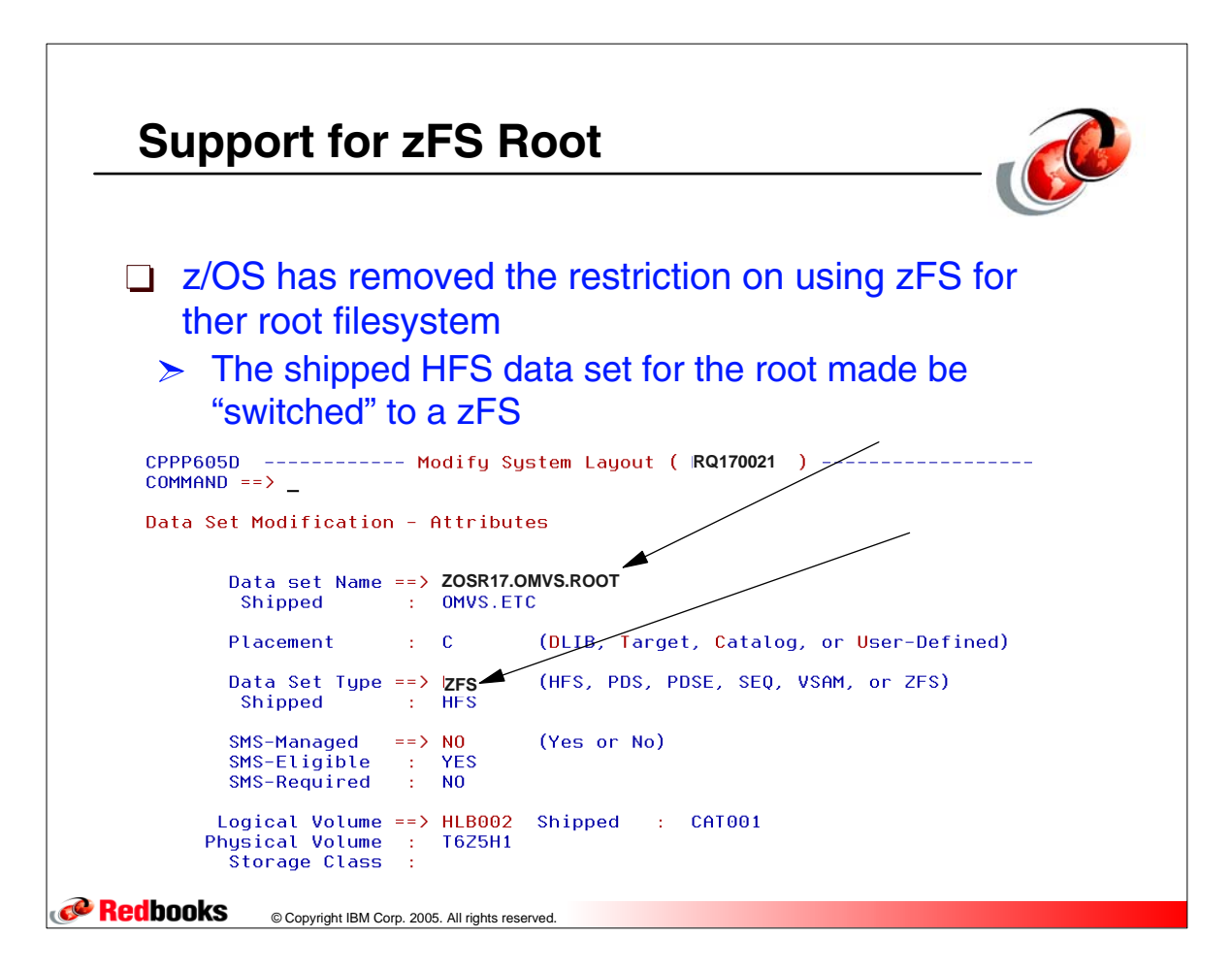

![](_page_6_Figure_0.jpeg)

![](_page_6_Figure_1.jpeg)

![](_page_7_Picture_38.jpeg)

![](_page_7_Figure_1.jpeg)

![](_page_8_Picture_42.jpeg)

![](_page_8_Figure_1.jpeg)

![](_page_9_Picture_29.jpeg)

![](_page_9_Figure_1.jpeg)

![](_page_10_Figure_0.jpeg)

![](_page_10_Figure_1.jpeg)

![](_page_11_Figure_0.jpeg)

![](_page_11_Figure_1.jpeg)

![](_page_12_Picture_0.jpeg)

![](_page_12_Figure_1.jpeg)

![](_page_13_Figure_0.jpeg)

![](_page_13_Figure_1.jpeg)

![](_page_14_Figure_0.jpeg)

![](_page_14_Figure_1.jpeg)

![](_page_15_Figure_0.jpeg)

![](_page_15_Figure_1.jpeg)

## **Installation**

- □ SMP/E supplies ++HFS elements for Java application classes
	- $\triangleright$  New for SMP/E V3R4
- New target directory
	- > DDname: SGIMBIN
	- /usr/lpp/smp/IBM/ /usr/lpp/smp/classes/com/ibm/smp/
- $\Box$  New distribution library
	- > DDname: AGIMBIN
	- $\triangleright$  GIM.AGIMBIN

**Redbooks** © Copyright IBM Corp. 2005. All rights reserved.